# SCHOOL-SCOUT.DE

#### **Unterrichtsmaterialien in digitaler und in gedruckter Form**

## **Auszug aus:**

Mathe an Stationen

**Das komplette Material finden Sie hier:**

[School-Scout.de](http://www.school-scout.de/79942-mathe-an-stationen)

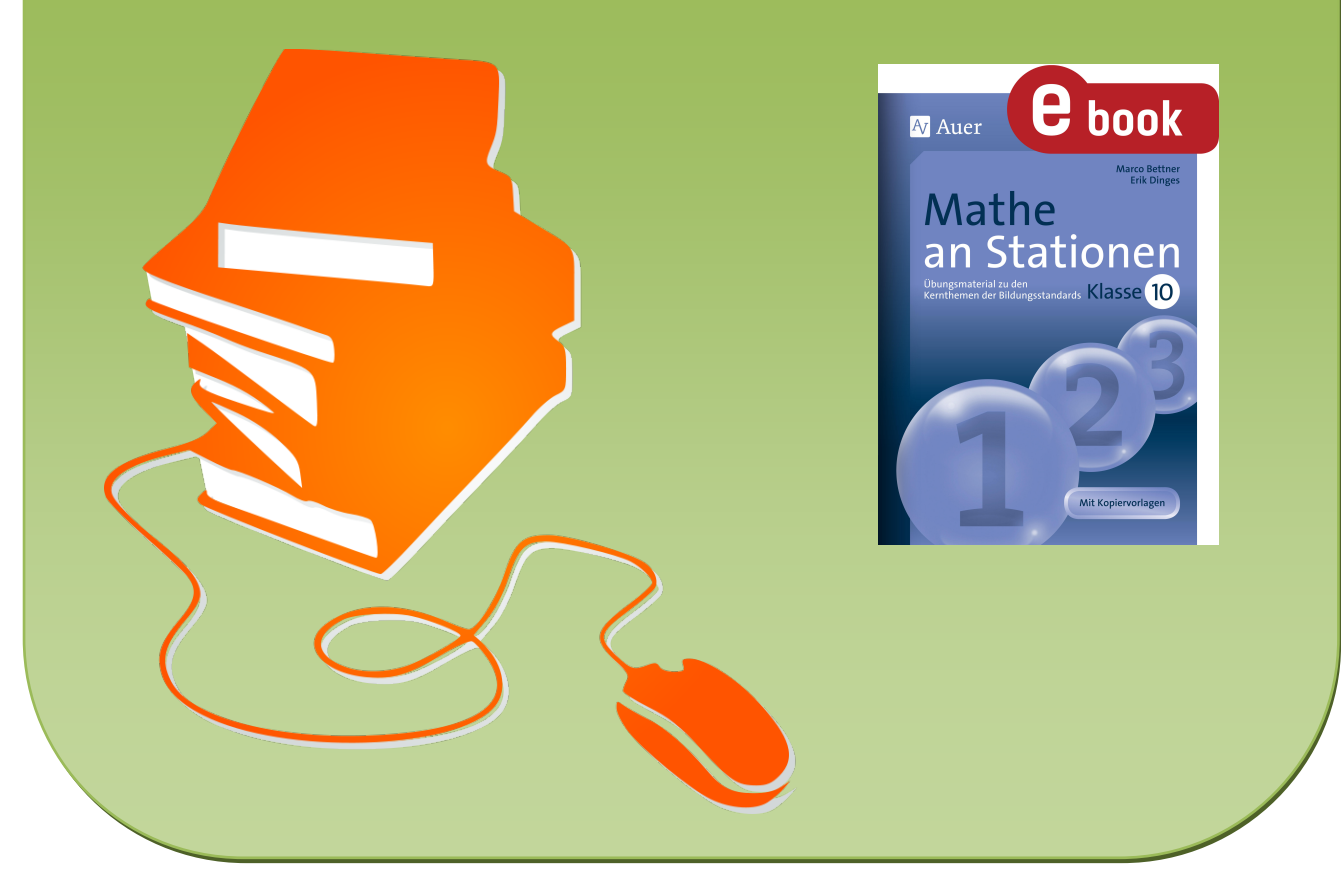

© Copyright school-scout.de / e-learning-academy AG – Urheberrechtshinweis (® erser Material-Vorschau sind Copyright school-scout.de / e-learning-academy AG – Urheberrechtshinweis<br>Iearning-academy AG. Wer diese Vorschause

# Inhaltsverzeichnis

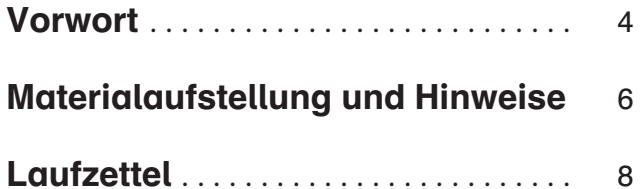

#### Ähnlichkeit, Strahlensätze und Co.

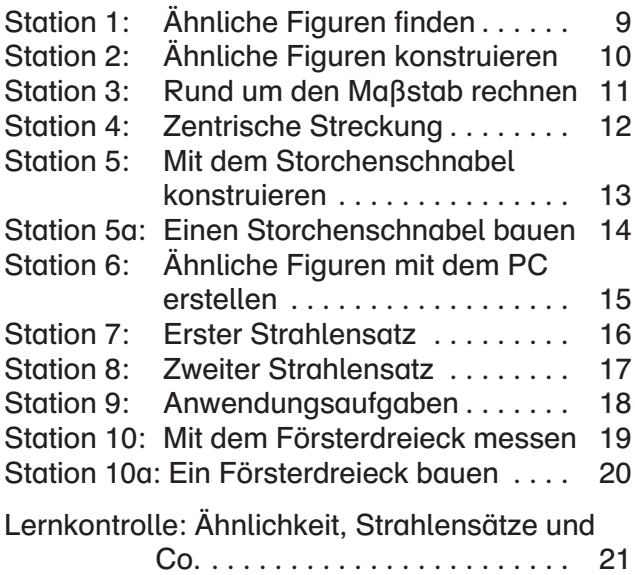

#### Körperberechnungen

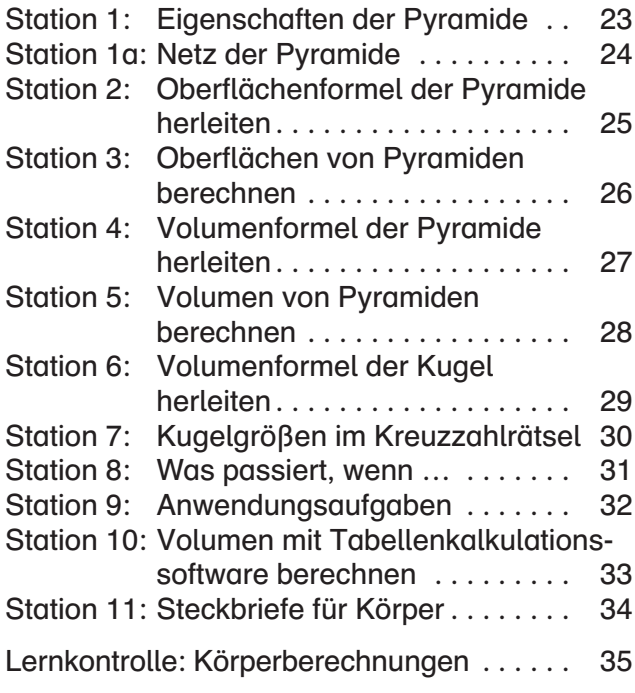

#### Potenzfunktionen

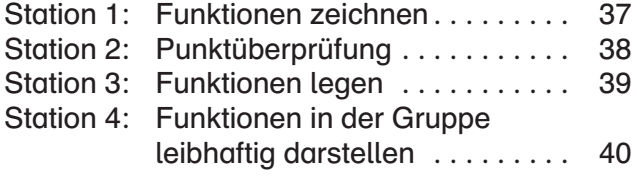

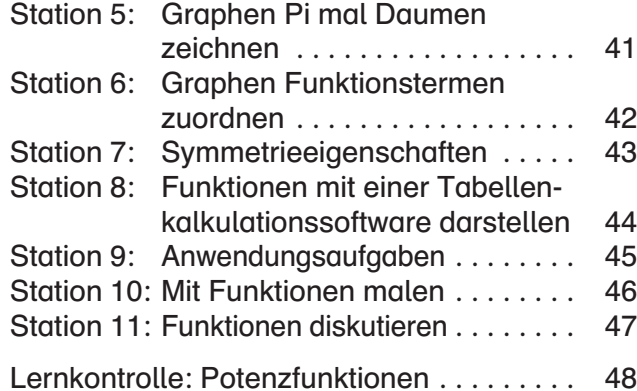

#### Trigonometrie am rechtwinkligen **Dreieck**

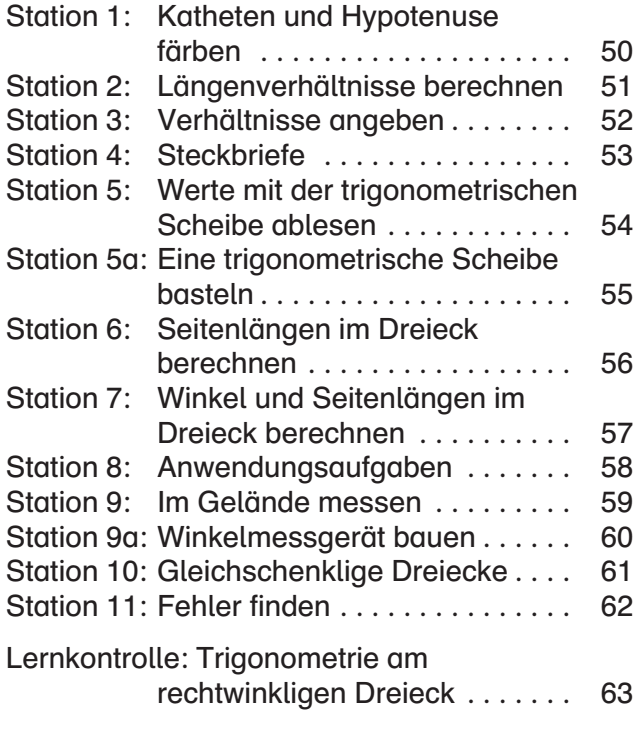

#### Statistik

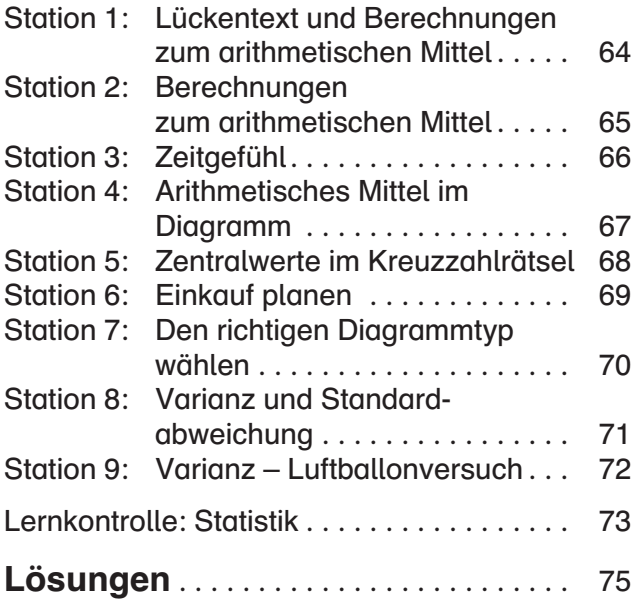

# Vorwort

Bei den vorliegenden Stationsarbeiten handelt es sich um eine Arbeitsform, bei der unterschiedliche Lernvoraussetzungen, unterschiedliche Zugänge und Betrachtungsweisen und unterschiedliche Lern- und Arbeitstempi der Schülerinnen und Schüler Berücksichtigung finden. Die Grundidee ist, den Schülerinnen und Schülern einzelne Arbeitsstationen anzubieten, an denen sie gleichzeitig selbstständig arbeiten können.

Die Reihenfolge des Bearbeitens der einzelnen Stationen ist dabei ebenso frei wählbar wie das Arbeitstempo und meist auch die Sozialform.

Als dominierende Unterrichtsprinzipien sind bei allen Stationen die Schülerorientierung und Handlungsorientierung aufzuführen. Schülerorientierung meint, dass der Lehrer in den Hintergrund tritt und nicht mehr im Mittelpunkt der Interaktion steht. Er wird zum Beobachter, Berater und Moderator. Seine Aufgabe ist nicht das Strukturieren und Darbieten des Lerngegenstandes in kleinsten Schritten, sondern durch die vorbereiteten Stationen eine Lernatmosphäre zu schaffen, in der Schülerinnen und Schüler sich Unterrichtsinhalte eigenständig erarbeiten bzw. Lerninhalte festigen und vertiefen können.

Handlungsorientierung meint, dass das angebotene Material und die Arbeitsaufträge für sich selbst sprechen. Der Unterrichtsgegenstand und die zu gewinnenden Erkenntnisse werden nicht durch den Lehrer dargeboten, sondern durch die Auseinandersetzung mit dem Material und die eigene Tätigkeit gewonnen und begriffen.

Ziel der Veröffentlichung ist, wie bereits oben angesprochen, das Anknüpfen an unterschiedliche Lernvoraussetzungen der Schülerinnen und Schüler. Jeder einzelne erhält seinen eigenen Zugang zum inhaltlichen Lernstoff. Die einzelnen Stationen ermöglichen das Lernen mit allen Sinnen bzw. unter Nutzung der verschiedenen Eingangskanäle. Dabei werden sowohl visuelle (sehorientierte) als auch haptische (fühlorientierte) sowie intellektuelle Lerntypen angesprochen. An dieser Stelle werden auch gleichermaßen die Brunerschen Repräsentationsebenen (enaktiv bzw. handelnd, ikonisch bzw. visuell und symbolisch) berücksichtigt. Aus Ergebnissen der Wissenschaft ist bekannt: Je mehr Eingangskanäle angesprochen werden, umso besser und langfristiger wird Wissen verankert und damit gespeichert. Das vorliegende Arbeitsheft unterstützt in diesem Zusammenhang das Erinnerungsvermögen, das nicht nur an Einzelheiten, an Begriffe und Zahlen geknüpft ist, sondern häufig auch an die Lernsituation.

Für jedes der fünf mathematischen Themen wird zusätzlich eine Lernkontrolle angeboten, mit deren Hilfe Sie den Lernerfolg Ihrer Schülerinnen und Schüler genau feststellen können.

Die Arbeitsblätter sind in allen Schulformen einsetzbar.

In besonderem Maße unterstützt das vorliegende Arbeitsheft die in den Bildungsstandards für das Fach Mathematik formulierten allgemeinen mathematischen Kompetenzen. In diesem Zusammenhang wird in den verschiedenen Aufgaben immer wieder auf das "Problemlösen", auf das "Modellieren", auf das "Kommunizieren", auf das "Argumentieren", auf das "Verwenden von mathematischen Darstellungen" und auf das "Umgehen mit symbolischen, formalen und technischen Elementen der Mathematik" eingegangen.

Jeder Aufgabe wurde außerdem ein entsprechender Anforderungsbereich aus den Bildungsstandards zugeordnet<sup>1</sup>:

#### Anforderungsbereich I: Reproduzieren

Dieses Niveau umfasst die Wiedergabe und direkte Anwendung von grundlegenden Begriffen, Sätzen und Verfahren in einem abgegrenzten Gebiet und einem wiederholenden Zusammenhang.

#### Anforderungsbereich II: Zusammenhänge herstellen

Dieses Niveau umfasst das Bearbeiten bekannter Sachverhalte, indem Kenntnisse, Fertigkeiten und Fähigkeiten verknüpft werden, die in der Auseinandersetzung mit Mathematik auf verschiedenen Gebieten erworben wurden.

#### Anforderungsbereich III: Verallgemeinern und Reflektieren

Dieses Niveau umfasst das Bearbeiten komplexer Gegebenheiten u. a. mit dem Ziel, zu eigenen Problemformulierungen, Lösungen, Begründungen, Folgerungen, Interpretationen oder Wertungen zu gelangen.

Die entsprechende Angabe befindet sich in Klammern hinter einer jeden Aufgabe. Dabei steht "R" für den Bereich "Reproduzieren", "Z" für den Bereich "Zusammenhänge herstellen" und "V" für den Bereich "Verallgemeinern und Reflektieren".

Folgende mathematische Inhalte werden innerhalb der verschiedenen Stationen behandelt:

- Ähnlichkeit, Strahlensätze und Co.
- Körperberechnungen
- Potenzfunktionen
- Trigonometrie am rechtwinkligen Dreieck
- Statistik

# Materialaufstellung und Hinweise

#### Ähnlichkeit, Strahlensätze und Co.

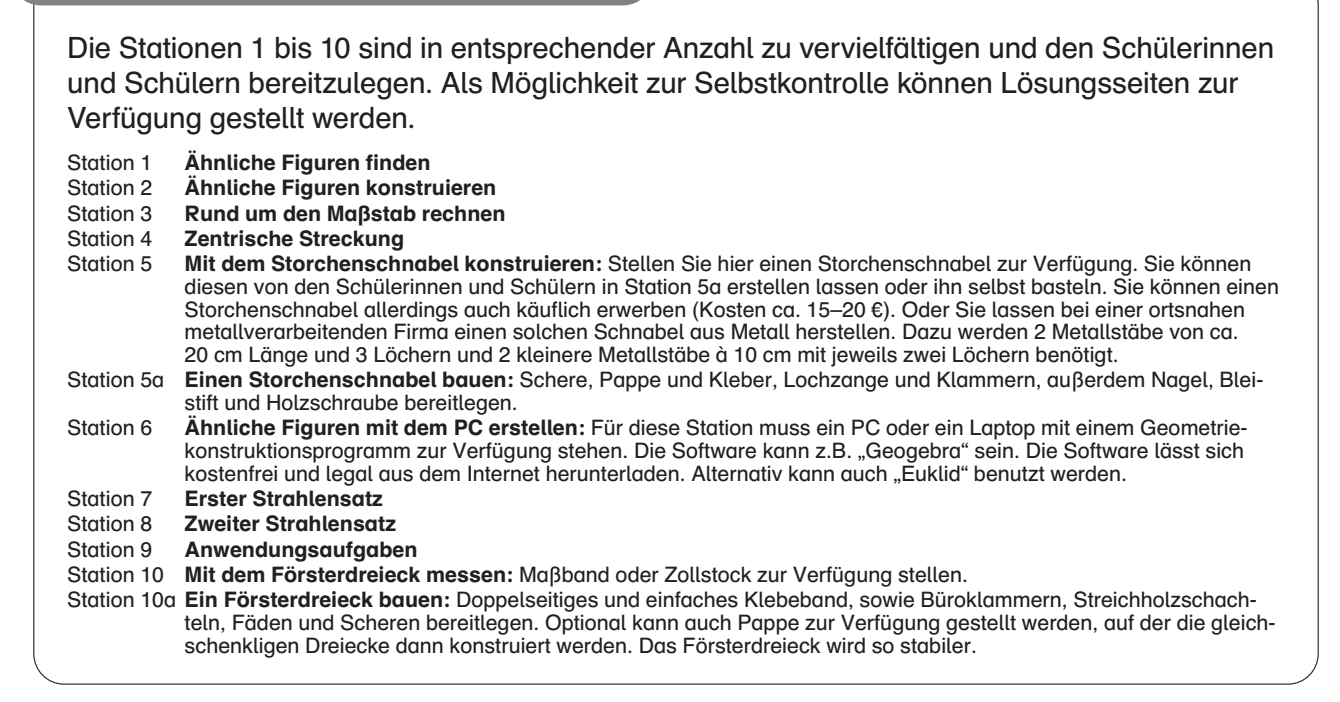

#### Körperberechnungen

Die Stationen 1 bis 11 sind in entsprechender Anzahl zu vervielfältigen und den Schülerinnen und Schülern bereitzulegen. Als Möglichkeit zur Selbstkontrolle können Lösungsseiten zur Verfügung gestellt werden.

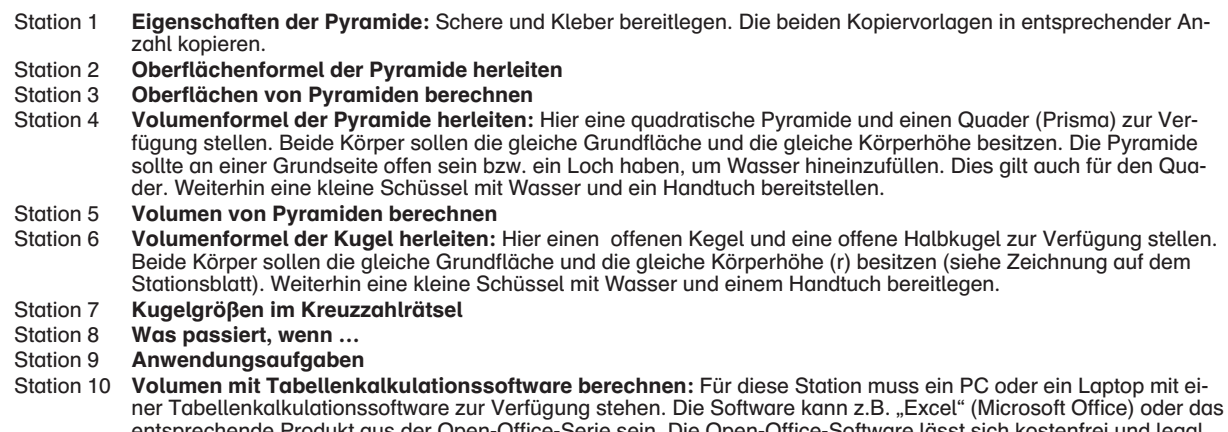

- entsprechende Produkt aus der Open-Office-Serie sein. Die Open-Office-Software lässt sich kostenfrei und legal aus dem Internet herunterladen.
- Station 11 Steckbriefe für Körper

#### Potenzfunktionen

Die Stationen 1 bis 11 sind in entsprechender Anzahl zu vervielfältigen und den Schülerinnen und Schülern bereitzulegen. Als Möglichkeit zur Selbstkontrolle können Lösungsseiten zur Verfügung gestellt werden.

- Station 1 Funktionen zeichnen
- Station 2 Punktüberprüfung<br>Station 3 Funktionen legen:

Funktionen legen: Mehrere Wollfäden oder Bindfäden (Länge ca. 20 cm) bereitlegen.

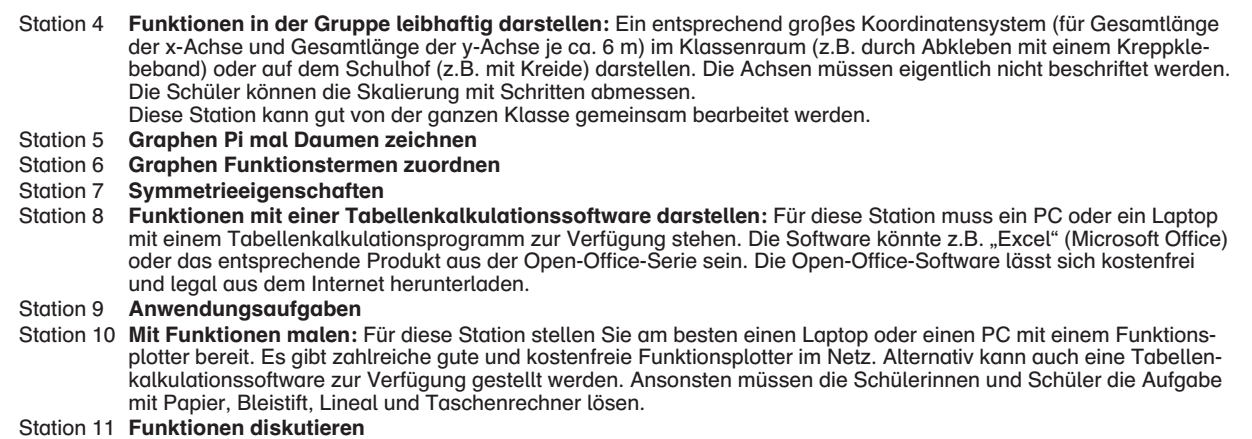

#### Trigonometrie am rechtwinkligen Dreieck

Die Stationen 1 bis 11 sind in entsprechender Anzahl zu vervielfältigen und den Schülerinnen und Schülern bereitzulegen. Als Möglichkeit zur Selbstkontrolle können Lösungsseiten zur Verfügung gestellt werden.

- Station 1 Katheten und Hypotenusen färben
- Station 2 Längenverhältnisse berechnen
- Station 3 Verhältnisse angeben<br>Station 4 Steckbriefe
- **Steckbriefe**
- Station 5 Werte mit der trigonometrischen Scheibe ablesen: Die trigonometrische Scheibe zur Verfügung stellen.

Station 5a Eine trigonometrische Scheibe basteln: Die trigonometrische Scheibe können Sie von jedem Schüler/jeder Schülerin basteln lassen oder Sie basteln die Scheibe selbst. Dazu wird für jede Scheibe Millimeterpapier, eine Folie und ein Druckknopf benötigt (siehe Bild auf dem Stationsblatt).

- Station 6 Seitenlängen im Dreieck berechnen
- Station 7 Winkel und Seitenlängen im Dreieck berechnen
- Station 8 Anwendungsaufgaben

Station 9 Im Gelände messen: Je nach Schulhof sollten Sie bestimmte Gegenstände zur Höhenbestimmung vorgeben. Auf jeden Fall muss das Winkelmesserzeug (siehe Station 9a) und ein Gerät zur Längenmessung (z.B. ein Zollstock) zur Verfügung gestellt werden.

Station 9a Winkelmessgerät bauen: Schere, Nadel und genügend Büroklammern (mindestens so viele Klammern wie Schüler) bereitlegen. Gegebenenfalls kann man diese Station auch in Gruppen bearbeiten lassen. Dann wird pro Gruppe ein Messgerät gebaut. Station 9 muss dann in der gleichen Gruppenkonstellation bearbeitet werden.

- Station 10 Gleichschenklige Dreiecke
- Station 11 Fehler finden

#### **Statistik**

Die Stationen 1 bis 9 sind in entsprechender Anzahl zu vervielfältigen und den Schülerinnen und Schülern bereitzulegen. Als Möglichkeit zur Selbstkontrolle können Lösungsseiten zur Verfügung gestellt werden.

Station 1 Lückentext und Berechnungen zum arithmetischen Mittel

- Station 2 Berechnungen zum arithmetischen Mittel
- Station 3 Zeitgefühl: Gegebenenfalls Stoppuhren bereitlegen. Alternativ besitzen die Uhren und/oder Handys der Schülerinnen und Schüler meist eine Stoppuhr-Funktion.
- Station 4 Arithmetisches Mittel im Diagramm<br>Station 5 Zentralwerte im Kreuzzahlrätsel
- Zentralwerte im Kreuzzahlrätsel

Station 6 Einkauf planen: Ein oder mehrere verschiedene Supermarktprospekte anbieten. Optional kann die Aufgabe auch mit einer Tabellenkalkulationssoftware bearbeitet werden. Dann muss ein PC oder ein Laptop mit einer Tabellenkalkulationssoftware zur Verfügung gestellt werden. Die Software könnte z.B. "Excel" (Microsoft Office) oder das entsprechende Produkt aus der Open-Office-Serie sein. Die Open-Office-Software lässt sich kostenfrei und legal aus dem Internet herunterladen. Anstelle der Supermarktprospekte können die Schüler und Schülerinnen auch die Aufgabe einer Internetrecherche über die einzelnen Produkte und Preise bekommen. Eventuell Internetadressen von großen Supermarktketten vorgeben. Station 7 Den richtigen Diagrammtyp wählen

- Station 8 Varianz und Standardabweichung
- Station 9 Varianz Luftballonversuch: Mehrere nicht aufgeblasene Luftballons, einen Zollstock (Gliedermaßstab) und gegebenenfalls eine Stoppuhr zur Verfügung stellen. Alternativ besitzen die Uhren und/oder Handys der Schülerinnen und Schüler meist eine Stoppuhr-Funktion.

# Laufzettel

für

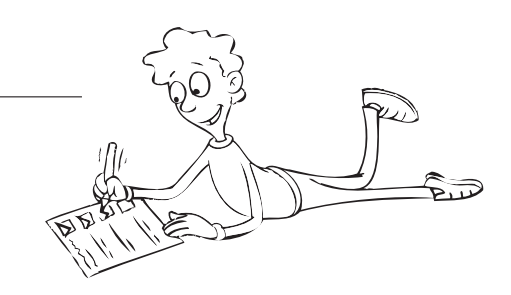

# Pflichtstationen

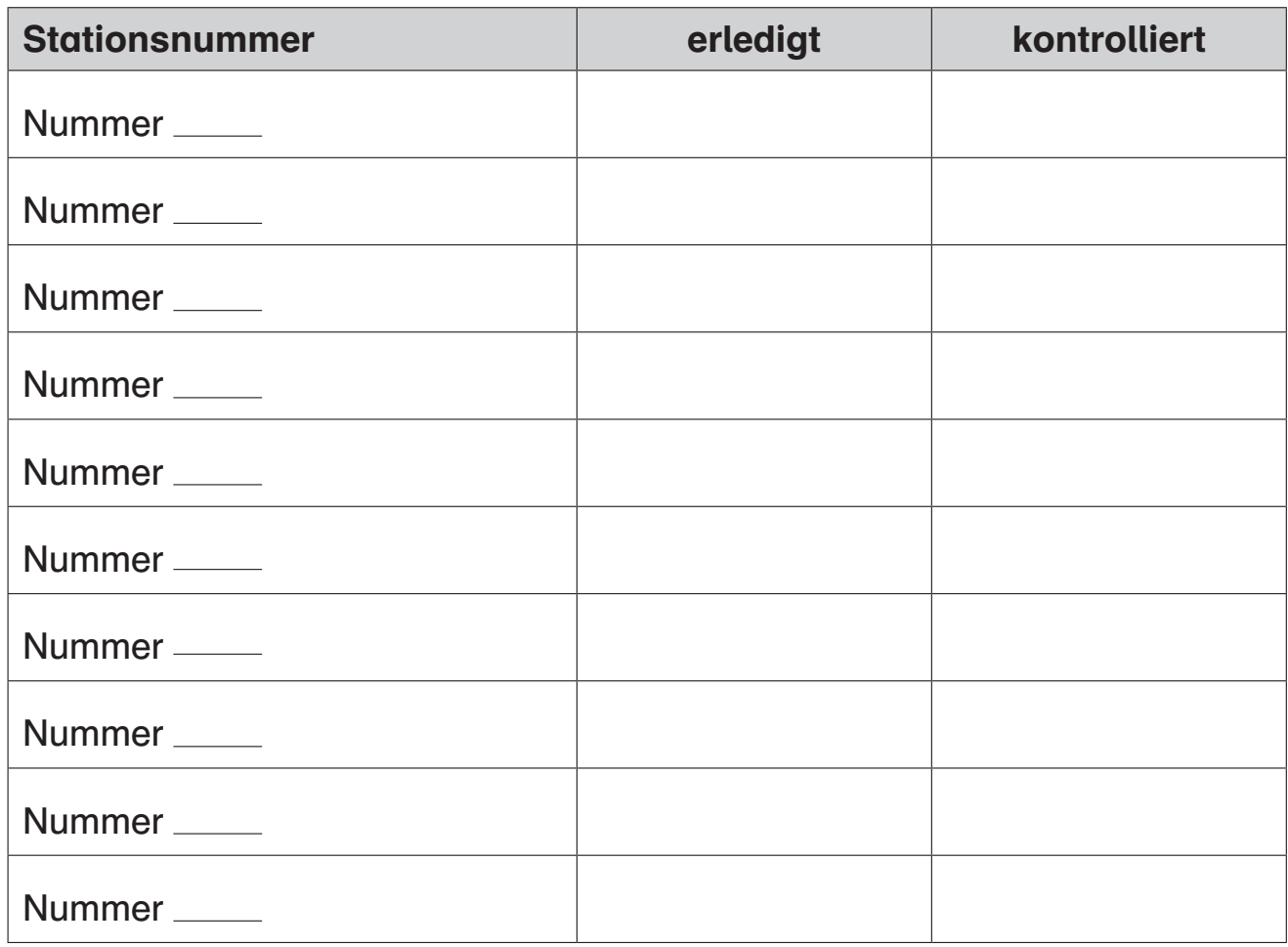

# Wahlstationen

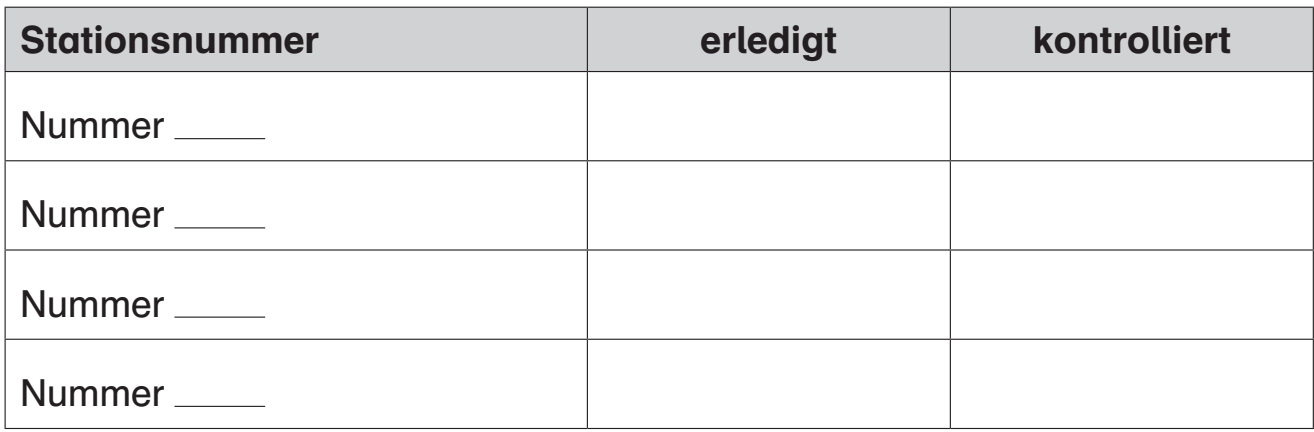

Station 1 Name: Name: Name: Name: Name: Name: Name: Name: Name: Name: Name: Name: Name: Name: Name: Name: Name: Name: Name: Name: Name: Name: Name: Name: Name: Name: Name: Name: Name: Name: Name: Name: Name: Name: Name: Na

### Ähnliche Figuren finden

#### Aufgabe (R)

Welche Figuren sind ähnlich? Notiere die entsprechenden Buchstaben.

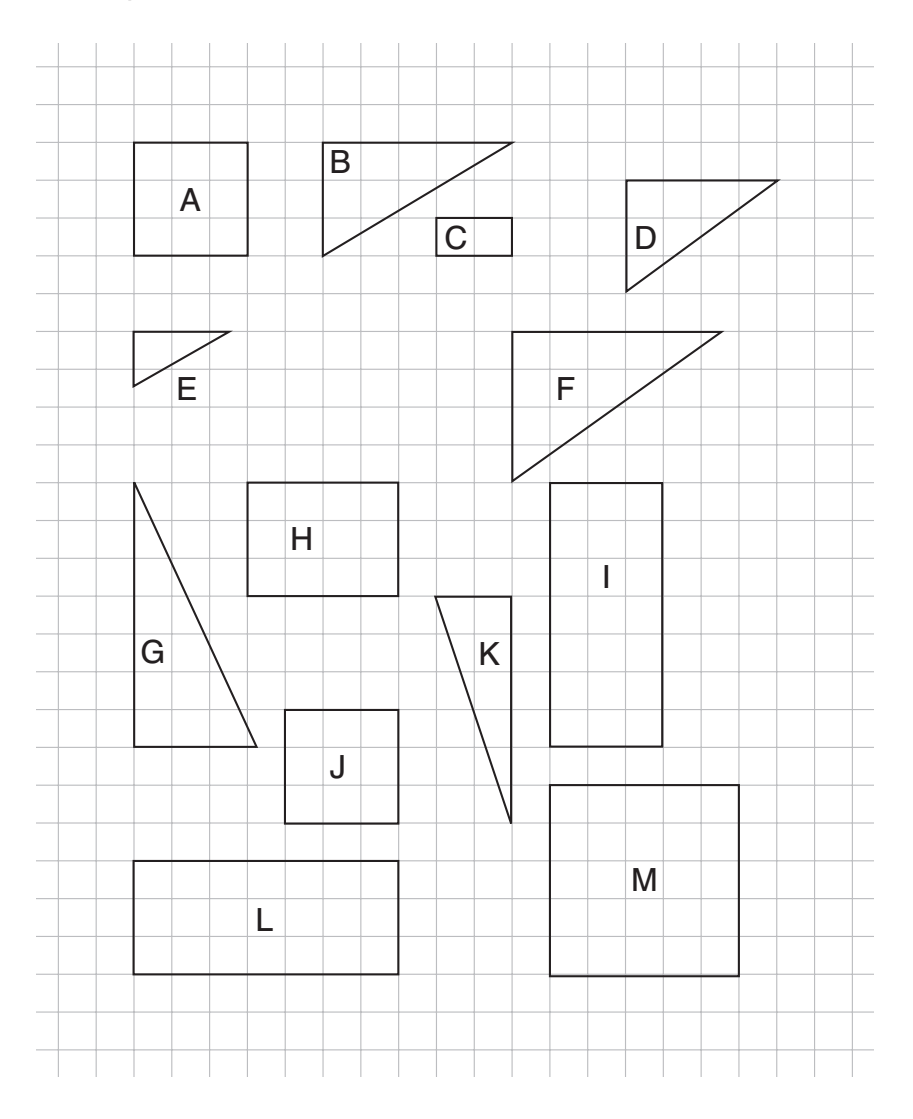

#### Ähnliche Figuren konstruieren Station 2 and 2 and 2 and 2 and 2 and 2 and 2 and 2 and 2 and 2 and 2 and 2 and 2 and 2 and 2 and 2 and 2 and 2 and 2 and 2 and 2 and 2 and 2 and 2 and 2 and 2 and 2 and 2 and 2 and 2 and 2 and 2 and 2 and 2 and 2 and 2 an

© Auer Verlag

#### Aufgabe (R)

Zeichne die Figuren in dein Heft. Konstruiere zu den abgebildeten Figuren eine jeweils ähnliche Figur. Beachte den Vergrößerungs- bzw. Verkleinerungsfaktor.

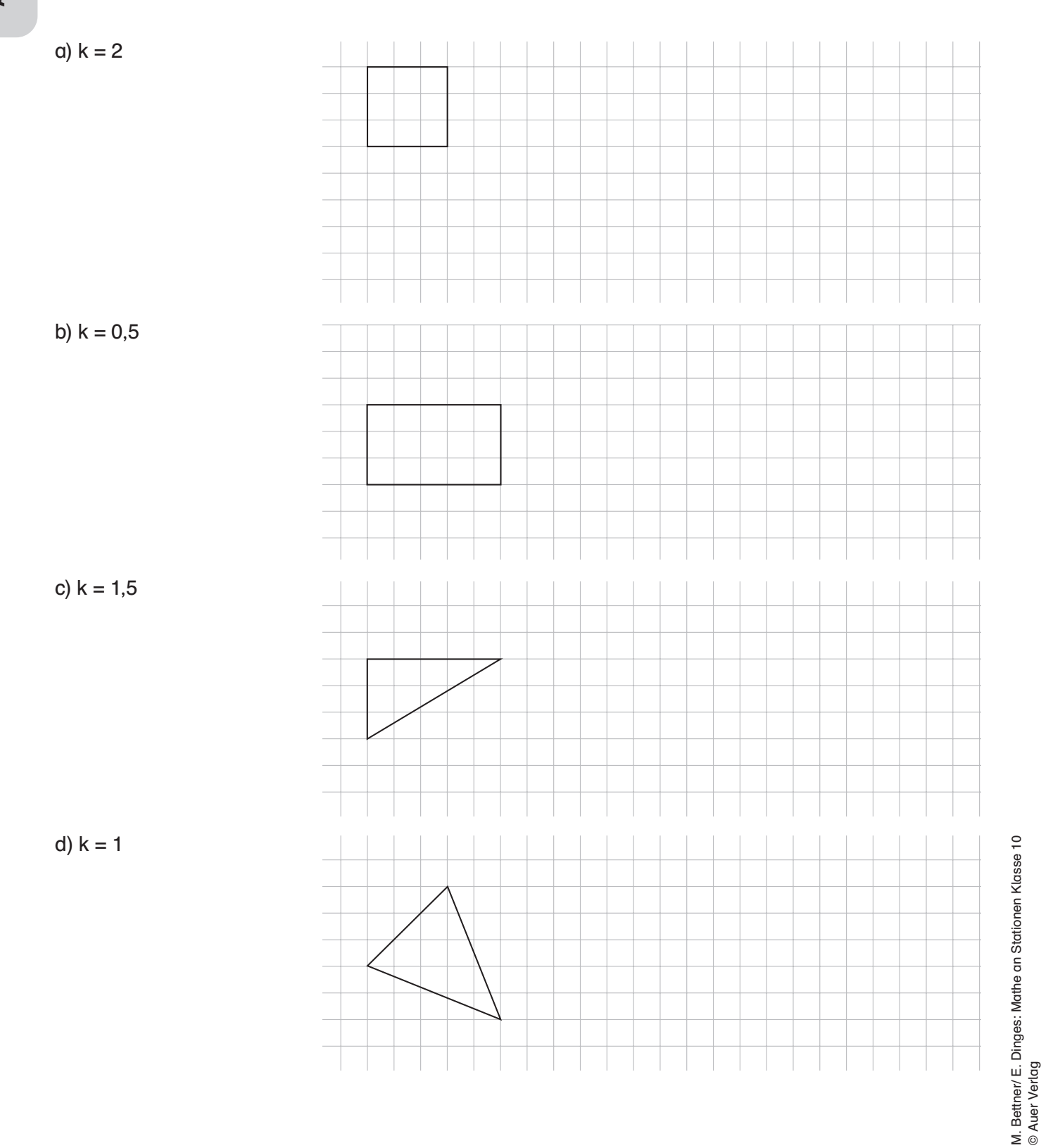

# SCHOOL-SCOUT.DE

#### **Unterrichtsmaterialien in digitaler und in gedruckter Form**

## **Auszug aus:**

Mathe an Stationen

**Das komplette Material finden Sie hier:**

[School-Scout.de](http://www.school-scout.de/79942-mathe-an-stationen)

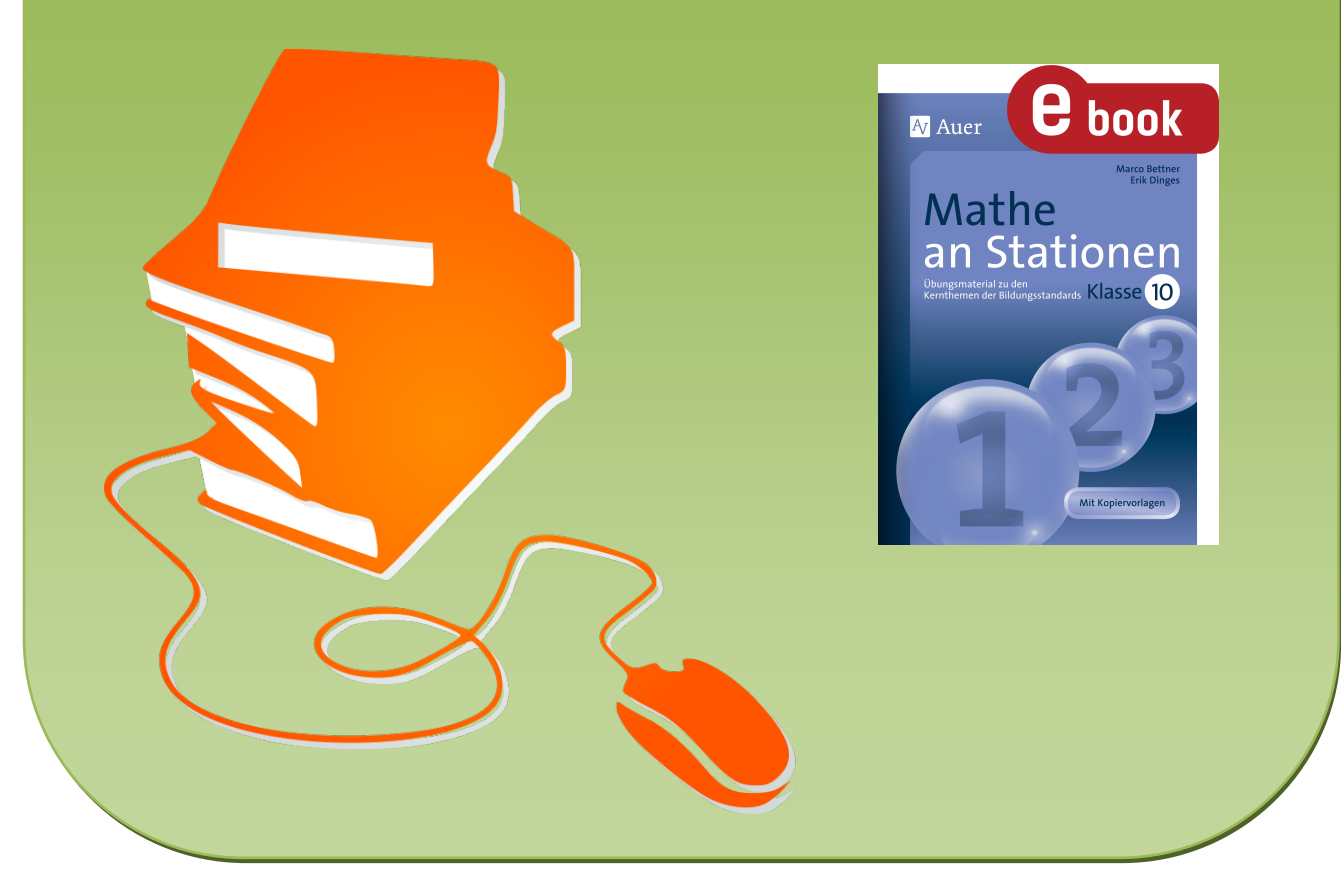

© Copyright school-scout.de / e-learning-academy AG – Urheberrechtshinweis (® erser Material-Vorschau sind Copyright school-scout.de / e-learning-academy AG – Urheberrechtshinweis<br>Iearning-academy AG. Wer diese Vorschause